# A Babel language definition file for Icelandic

Einar Árnason einar@lif.hi.is

# 1 The Icelandic language

## 1.1 Overview

The file iceland.dtx<sup>1</sup> defines all the language definition macros for the Icelandic language

Customization for the Icelandic language was made following several official and semiofficial publications [2, 3, 1, 6, 5]. These publications do not always agree and we indicate those instances.

For this language the character " is made active. In table 1 an overview is given of its purpose. The shorthands in table 1 can also be typeset by using the commands in table 2.

Version 1.2 does not raise an error with luatex, and in addition Unicode strings are defined. Shorthands for  $\delta$ ,  $\dot{\Theta}$ ,  $\dot{\epsilon}$  and  $\dot{E}$  with ogonek now works with utf8 and inputenc in 8-bit engines, but for compatibility and due to some limitations they must be activated explicitly with the modifier utf8old, ie:

```
\usepackage[icelandic.utf8old]{babel}
```
This modifier is not necessary with xe/luatex. Note with the latter you need a font containing those glyphs (or at least with the possibility to compose them), as well as defining the EU1 or EU2 encoding (with fontspec and/or fontenc).<sup>2</sup> For example:

```
\documentclass{article}
\usepackage[icelandic]{babel}
\usepackage{fontspec}
\setmainfont{Arial}
\begin{document}
Íslenska er indóevrópskt, germanskt og vesturnorrænt tungumál sem
er einkum talað og ritað á Íslandi og er móðurmál langflestra
Íslendinga. (From Wikipedia.)
\end{document}
```
The original definitions for the ogonek are preserved, even if the results are not always satisfactory. To be fixed.

See also below for some extra features.

<sup>&</sup>lt;sup>1</sup>The file described in this section has version number 1.2b and was last revised on 2016-01-14 by Javier Bezos to fix some issues.

<sup>&</sup>lt;sup>2</sup>If you definitely don't want to load it, there is still an alternative – the strings=generic option described in the babel manual, which relies entirely on the LICR, but this is discouraged.

| an explicit hyphen sign, allowing hyphenation in the<br>like "-, but producing no hyphen sign (for compund                                                                                                    |
|----------------------------------------------------------------------------------------------------|
|                                                                                                    |
|                                                                                                    |
|                                                                                                    |
|                                                                                                    |
|                                                                                                    |
|                                                                                                    |
|                                                                                                    |
|                                                                                                    |
|                                                                                                    |
|                                                                                                    |
|                                                                                                    |
|                                                                                                    |
|                                                                                                    |
|                                                                                                    |
|                                                                                                    |
|                                                                                                    |
|                                                                                                    |
|                                                                                                    |
|                                                                                                    |
|                                                                                                    |
|                                                                                                    |
|                                                                                                    |
|                                                                                                    |
|                                                                                                    |
|                                                                                                    |
| for a compound word mark without a breakpoint.<br>for a compound word mark with a breakpoint, allow-<br>ing hyphenation in the composing words.<br>for Icelandic left double quotes (looks like ,).<br>for Icelandic right double quotes.<br>for Icelandic 'french' left double quotes (similar to<br>$>>$ ).<br>for Icelandic 'french' right double quotes (similar to<br>$<<$ ).<br>for old Icelandic o<br>for old Icelandic Q<br>for old Icelandic ó<br>for old Icelandic $\dot{Q}$<br>for old Icelandic ę<br>for old Icelandic E<br>for old Icelandic é<br>for old Icelandic $\dot{E}$<br>for typesetting numbers<br>for the 'degree' symbol<br>\grada<br>for 'degrees', e.g. $5^{\circ}$ C<br>$\sqrt{gradur}$ |

Table 1: The shorthands and extra definitions made by icelandic.ldf

# References

- [1] Alþingi. Reglur um frágang þingskjala og prentun umræðna, 1988.
- [2] Auglýsing um greinarmerkjasetningu. Stj.tíð B, nr. 133/1974, 1974.
- [3] Auglýsing um breyting auglýsingu nr. 132/1974 um íslenska stafsetningu. Stj.tíð B, nr. 261/1977, 1977.
- [4] Einar Haugen, editor. First Grammatical Treatise. Longman, London, 2 edition, 1972.
- [5] Staðlaráð Íslands og Fagráð í upplýsingatækni, Reykjavík. Forstaðall FS 130:1997, 1997.
- [6] STRÍ Staðlaráð Íslands. SI kerfið, 2 edition, 1994.

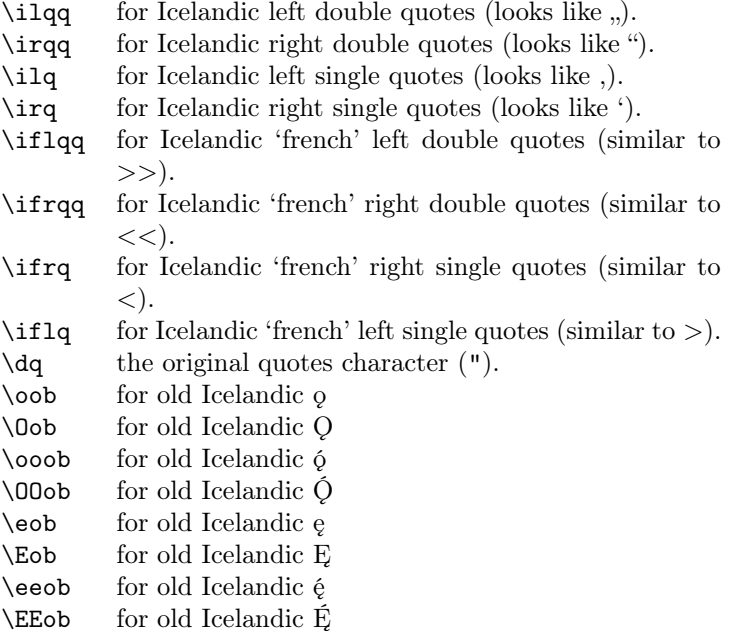

Table 2: Commands which produce quotes and old Icelandic diacritics, defined by icelandic.ldf

## 1.2 T<sub>E</sub>Xnical details

When this file was read through the option icelandic we make it behave as if icelandic was specified.

```
1 \def\bbl@tempa{icelandic}
2 \ifx\CurrentOption\bbl@tempa
3 \def\CurrentOption{icelandic}
4 \setminus fi
```
The macro \LdfInit takes care of preventing that this file is loaded more than once, checking the category code of the @ sign, etc.

```
5 \langle *code \rangle
```
6 \LdfInit\CurrentOption{captions\CurrentOption}

When this file is read as an option, i.e., by the *\usepackage command*, icelandic will be an 'unknown' language, so we have to make it known. So we check for the existence of **\l**@icelandic to see whether we have to do something here.

```
7 \ifx\l@icelandic\@undefined
8 \@nopatterns{Icelandic}
9 \adddialect\l@icelandic0
10 \setminus fi
```
\if@Two@E We will need a new 'if' : \if@Two@E is true if and only if  $\mathbb{B}TFX2_\epsilon$  is running not in compatibility mode. It is used in the definitions of the command \tala and \upp. The definition is somewhat complicated, due to the fact that \if@compatibility is not recognized as a \if in IAT<sub>E</sub>X-2.09 based formats.

```
11 \newif\if@Two@E \@Two@Etrue
12 \def\@FI@{\fi}
13 \ifx\@compatibilitytrue\@undefined
14 \@Two@Efalse \def\@FI@{\relax}
15 \else
16 \if@compatibility \@Two@Efalse \fi
17 \@FI@
```
The icelandic hyphenation patterns can be used with \lefthyphenmin and \righthyphenmin set to 2.

\providehyphenmins{\CurrentOption}{\tw@\tw@}

# 1.3 Captionnames and date

The next step consists of defining the Icelandic equivalents for the LAT<sub>EX</sub> captionnames.

- \captionsicelandic The macro \captionsicelandic will define all strings used used in the four standard document classes provided with LAT<sub>E</sub>X.
	- \dateicelandic The macro \dateicelandic redefines the command \today to produce Icelandic dates.

\StartBabelCommands\*{icelandic}{captions}

- [unicode, charset=utf8, fontenc=EU1 EU2]
- \SetString{\prefacename}{Formáli}
- \SetString{\abstractname}{Útdráttur}
- \SetString{\appendixname}{Viðauki}
- \SetString{\listfigurename}{Myndaskrá}
- \SetString{\listtablename}{Töfluskrá}
- \SetString{\indexname}{Atriðisorðaskrá}
- \SetString{\enclname}{Hjálagt}
- \SetString{\pagename}{Blaðsíða}
- 29 \SetString{\seename}{Sjá}
- \SetString{\alsoname}{Sjá einnig}
- \SetString{\proofname}{Sönnun}
- \SetString{\glossaryname}{Orðalisti}
- \StartBabelCommands\*{icelandic}{date}
- [unicode, charset=utf8, fontenc=EU1 EU2]
- \SetStringLoop{month#1name}{%
- janúar,febrúar,mars,apríl,maí,júní,
- júlí,ágúst,september,október,nóvember,desember}

And now, the generic branch, using the LICR and assuming T1.

\StartBabelCommands\*{icelandic}{captions}

```
39 \SetString{\prefacename}{Form\'{a}li}
40 \SetString{\refname}{Heimildir}
41 \SetString{\abstractname}{\'{U}tdr\'{a}ttur}
42 \SetString{\bibname}{Heimildir}
43 \SetString{\chaptername}{Kafli}
44 \SetString{\appendixname}{Vi{\dh}auki}
45 \SetString{\contentsname}{Efnisyfirlit}
46 \SetString{\listfigurename}{Myndaskr\'{a}}
47 \SetString{\listtablename}{T\"{o}fluskr\'{a}}
48 \SetString{\indexname}{Atri{\dh}isor{\dh}askr\'{a}}
49 \SetString{\figurename}{Mynd}
50 \SetString{\tablename}{Tafla}
51 \SetString{\partname}{Hluti}
52 \SetString{\enclname}{Hj\'{a}lagt}
53 \SetString{\ccname}{Samrit}
54 \SetString{\headtoname}{Til:} % in letter
55 \SetString{\pagename}{Bla{\dh}s\'{\i}{\dh}a}
56 \SetString{\seename}{Sj\'{a}}
57 \SetString{\alsoname}{Sj\'{a} einnig}
58 \SetString{\proofname}{S\"{o}nnun}
59 \SetString{\glossaryname}{Or{\dh}alisti}
60 \StartBabelCommands*{icelandic}{date}
61 \SetStringLoop{month#1name}{%
62 jan\'{u}ar,febr\'{u}ar,mars,apr\'{\i}l,ma\'{\i},j\'{u}n\'{\i},%
63 j\'{u}l\'{\i},\'{a}g\'{u}st,september,okt\'{o}ber,n\'{o}vember,desember}
64 \SetString\today{%
65 {\number\day}.~\@nameuse{month\romannumeral\month name}
66 {\number\year}}
67 \EndBabelCommands
```
#### 1.4 Icelandic quotation marks

 $\text{d}q$  We save the original double quote character in  $\text{d}q$  to keep it available, the math accent  $\Upsilon$  can now be typed as ".

```
68 \begingroup \catcode'\"12
69 \def\x{\endgroup
70 \def\@SS{\mathchar"7019 }
71 \def\dq{"}}
72 \text{ }\mathsf{tx}
```
Now we can define the icelandic and icelandic 'french' quotes. The icelandic 'french' guillemets are the reverse of french guillemets. We define single icelandic 'french' quotes for compatibility. Shorthands are provided for a number of different quotation marks, which make them useable both outside and inside mathmode.

```
73 \let\ilq\grq
74 \let\irq\grq
75 \let\iflq\frq
76 \let\ifrq\flq
77 \let\ilqq\glqq
```

```
78 \let\irqq\grqq
79 \let\iflqq\frqq
80 \let\ifrqq\flqq
```
# 2 Shorthands

The code below is necessary because we need an extra active character. This character is then used as indicated in table 2.

To be able to define the function of ", we also define a couple of 'support' macros.

```
81 \initiate@active@char{"}
82 \declare@shorthand{icelandic}{"'}{\glqq}
83 \declare@shorthand{icelandic}{"'}{\grqq}
84 \declare@shorthand{icelandic}{">}{\frqq}
85 \declare@shorthand{icelandic}{"<}{\flqq}
```
and some additional commands:

```
86 \declare@shorthand{icelandic}{"-}{\nobreak\-\bbl@allowhyphens}
87 \declare@shorthand{icelandic}{"|}{%
88 \textormath{\nobreak\discretionary{-}{}{\kern.03em}%
89 \bbl@allowhyphens}{}}
90 \declare@shorthand{icelandic}{""}{\hskip\z@skip}
91 \ {\rm{C}}92 \declare@shorthand{icelandic}{"=}{\nobreak-\hskip\z@skip}
```
## 2.1 Old Icelandic

In old Icelandic some letters have special diacritical marks, described for example in First Grammatical Treatise [4, 5]. We provide these in the T1 encoding with the 'ogonek', as well in  $EUx$  encondings. The ogonek is placed with the letters 'o', and 'O', 'o' and 'O', 'e' and 'E', and 'é' and 'É'. Shorthands are provided for these as well.

The following code by Leszek Holenderski lifted from polish.dtx is designed to position the diacritics correctly for every font in every size in Computer Modern. In other fonts they might be slightly misplaced. These macros need a few extra dimension variables.

```
93 \newdimen\pl@left
94 \newdimen\pl@down
95 \newdimen\pl@right
96 \newdimen\pl@temp
```
\sob The macro \sob is used to put the 'ogonek' in the right place.

```
97 \def\sob#1#2#3#4#5{%parameters: letter and fractions hl,ho,vl,vo
```
- 98 \setbox0\hbox{#1}\setbox1\hbox{\k{}}\setbox2\hbox{p}%
- 99 \pl@right=#2\wd0 \advance\pl@right by-#3\wd1
- 100 \pl@down=#5\ht1 \advance\pl@down by-#4\ht0
- 101 \pl@left=\pl@right \advance\pl@left by\wd1

```
102 \pl@temp=-\pl@down \advance\pl@temp by\dp2 \dp1=\pl@temp
     103 \leavevmode
     104 \kern\pl@right\lower\pl@down\box1\kern-\pl@left #1}
\oob
Now, just define the composite characters.
\0ob  105 \DeclareTextCommandDefault{\oob}{\sob{o}{.85}{0}{.04}{0}}
\verb|{\oob _106 \hepsilon|16}+C}{000b _106 \hepsilon}\00ob 107\DeclareTextCommandDefault{\ooob}{\sob{\'{o}}{.85}{0}{.04}{0}}
\eob 108\DeclareTextCommandDefault{\OOob}{\sob{\'{O}}{.7}{0}{0}{0}}
\Eob
109 \DeclareTextCommandDefault{\eob}{\sob{e}{1}{0}{.04}{0}}
\eeob 110 \DeclareTextCommandDefault{\Eob}{\sob{E}{1}{0}{.04}{0}}
\EEob
111 \DeclareTextCommandDefault{\eeob}{\sob{\'{e}}{1}{0}{.04}{0}}
     112 \DeclareTextCommandDefault{\EEob}{\sob{\'{E}}{1}{0}{.04}{0}}
         And their shorthands.
     113 \declare@shorthand{icelandic}{"o}{\oob}
     114 \declare@shorthand{icelandic}{"O}{\Oob}
     115 \declare@shorthand{icelandic}{"e}{\eob}
     116 \declare@shorthand{icelandic}{"E}{\Eob}
     117 \StartBabelCommands*{icelandic}{captions}
     118 [unicode, charset=utf8, fontenc=EU1 EU2]
     119 \AfterBabelCommands{%
     120 \newcommand\icelandic@og{%
     121 \AtBeginDocument{%
     122 \@ifundefined{T@\ifcase\bbl@engine\or EU2\or EU1\fi}%
     123 {\PackageWarning{icelandic}%
     124 {With xetex/luatex EU1 or EU2 should be defined. Use\MessageBreak
     125 'fontspec' o 'fontenc'. I'll proceed, but expect\MessageBreak
     126 some errors. Reported}}{}}%
     127 \edef\icelandic@tempa##1{%
     128 \noexpand\DeclareTextCommand
     129 {##1}{\ifcase\bbl@engine\or EU2\or EU1\fi}}%
     130 \icelandic@tempa{\oob}{Q}%
     131 \icelandic@tempa{\Oob}{Q}%
     132 \icelandic@tempa{\ooob}{\'{o}}%
     133 \icelandic@tempa{\OOob}{\'{Q}}%
     134 \icelandic@tempa{\eob}{ę}%
     135 \icelandic@tempa{\Eob}{E}%
     136 \icelandic@tempa{\eeob}{\'{ę}}%
     137 \icelandic@tempa{\EEob}{\'{E}}%
     138 \declare@shorthand{icelandic}{"ó}{\ooob}%
     139 \declare@shorthand{icelandic}{"D}{\OOob}%
     140 \declare@shorthand{icelandic}{"é}{\eeob}%
     141 \declare@shorthand{icelandic}{"E}{\EEob}}}
     142 \StartBabelCommands*{icelandic}{captions}
     143 \AfterBabelCommands{%
     144 \providecommand\icelandic@og{%
     145 \declare@shorthand{icelandic}{"^^db}{\OOob}%
```

```
146 \declare@shorthand{icelandic}{"^^e9}{\eeob}%
```

```
147 \declare@shorthand{icelandic}{"^^c9}{\EEob}%
148 \declare@shorthand{icelandic}{"^^fb}{\ooob}%
149 \@expandtwoargs\in@{,utf8old,}{,\BabelModifiers,}%
150 \ifin@
151 \declare@shorthand{icelandic}{"^^c3}{\icelandic@preq}%
152 \@namedef{icelandic@preq@^^b3}{\ooob}%
153 \@namedef{icelandic@preq@^^93}{\OOob}%
154 \@namedef{icelandic@preq@^^a9}{\eeob}%
155 \@namedef{icelandic@preq@^^89}{\EEob}%
156 \def\icelandic@preq##1{%
157 \@ifundefined{icelandic@preq@\string##1}%
158 {\text{T}}\UTFviii@two@octets ^c3\#1}\159 {\@nameuse{icelandic@preq@\string##1}}}%
160 \quad \text{if } i161 \icelandic@og
162 \let\icelandic@og\relax}
163 \EndBabelCommands
164
```

```
\extrasicelandic
\noextrasicelandic
```
The macro \extrasicelandic will perform all the extra definitions needed for the Icelandic language. The macro \noextrasicelandic is used to cancel the actions of \extrasicelandic.

For Icelandic the " character is made active. This is done once, later on its definition may vary.

```
165 \@namedef{extras\CurrentOption}{%
166 \languageshorthands{icelandic}}
167 \expandafter\addto\csname extras\CurrentOption\endcsname{%
168 \bbl@activate{"}}
```
Don't forget to turn the shorthands off again.

169 \addto\noextrasicelandic{\bbl@deactivate{"}}

#### 2.2 Formatting numbers

This section is lifted from frenchb.dtx by D. Flipo. In English the decimal part starts with a point and thousands should be separated by a comma: an approximation of  $1000\pi$  should be inputed as \$3{,}141.592{,}653\$ in mathmode and as 3,141.592,653 in text.

In Icelandic the decimal part starts with a comma and thousands should be separated by a space [1] or by a period [5]; we have the space. The above approximation of  $1000\pi$  should be inputed as  $3\;\;141\;\;$  592\;653\$ in math-mode and as something like 3~141,592~653 in text. Braces are mandatory around the comma in math-mode, the reason is mentioned in the TEXbook p. 134: the comma is of type \mathpunct (thus normally followed by a space) while the point is of type \mathord (no space added).

Thierry Bouche suggested that a second type of comma, of type \mathord would be useful in math-mode, and proposed to introduce a command (named

\decimalsep in this package), the expansion of which would depend on the current language.

Vincent Jalby suggested a command \nombre to conveniently typeset numbers: inputting \nombre{3141,592653} either in text or in math-mode will format this number properly according to the current language (Icelandic or non-Icelandic). We use **\nombre** to define command **\tala** in Icelandic.

\tala accepts an optional argument which happens to be useful with the extension 'dcolumn', it specifies the decimal separator used in the source code: \newcolumntype{d}{D{,}{\decimalsep}{-1}}

\begin{tabular}{d}\hline

 $3,14 \ \backslash \$ 

 $\tau_{123,4567} \ \iota$ \tala[,]{9876,543}\\\hline

\end{tabular}

will print a column of numbers aligned on the decimal point (comma or point depending on the current language), each slice of 3 digits being separated by a space or a comma according to the current language.

\thousandsep

\decimalsep We need a internal definition, valid in both text and math-mode, for the comma (\@comma@) and another one for the unbreakable fixed length space (no glue) used in Icelandic (\f@thousandsep).

> The commands \decimalsep and \thousandsep get default definitions (for the English language) when icelandic is loaded; these definitions will be updated when the current language is switched to or from Icelandic.

```
170 \mathcal{th} \texttt{mod} \texttt{mod} \texttt{mod} \texttt{mod} \texttt{blue}, \texttt{id}171\def\f@thousandsep{\ifmmode\mskip5.5mu\else\penalty\@M\kern.3em\fi}
172 \newcommand{\decimalsep}{.} \newcommand{\thousandsep}{\@comma@}
173 \expandafter\addto\csname extras\CurrentOption\endcsname{%
174 \def\decimalsep{\@comma@}%
175 \def\thousandsep{\f@thousandsep}}
176 \expandafter\addto\csname noextras\CurrentOption\endcsname{%
177 \def\decimalsep{.}%
178 \def\thousandsep{\@comma@}}
```
\tala The decimal separator used when inputing a number with \tala has to be a comma. \tala splits the inputed number into two parts: what comes before the first comma will be formatted by \@integerpart while the rest (if not empty) will be formatted by **\@decimalpart**. Both parts, once formatted separately will be merged together with between them, either the decimal separator \decimalsep or (in LAT<sub>EX</sub> 2<sub>ε</sub> only) the optional argument of  $\tau$ .

```
179 \if@Two@E
180 \newcommand{\tala}[2][\decimalsep]{%
181 \def\@decimalsep{#1}\@tala#2\@empty,\@empty,\@nil}
182 \else
183 \newcommand{\tala}[1]{%
184 \def\@decimalsep{\decimalsep}\@tala#1\@empty,\@empty,\@nil}
185 \setminus fi
```

```
186 \def\@tala#1,#2,#3\@nil{%
187 \ifx\@empty#2%
188 \@integerpart{#1}%
189 \else
190 \@integerpart{#1}\@decimalsep\@decimalpart{#2}%
191 \{f_i\}
```
The easiest bit is the decimal part: We attempt to read the first four digits of the decimal part, if it has less than 4 digits, we just have to print them, otherwise \thousandsep has to be appended after the third digit, and the algorithm is applied recursively to the rest of the decimal part.

```
192 \def\@decimalpart#1{\@@decimalpart#1\@empty\@empty\@empty}
193 \def\@@decimalpart#1#2#3#4{#1#2#3%
194 \ifx\@empty#4%
195 \else
196 \thousandsep\expandafter\@@decimalpart\expandafter#4%
197 \fi}
```
Formatting the integer part is more difficult because the slices of 3 digits start from the bottom while the number is read from the top! This (tricky) code is borrowed from David Carlisle's comma.sty.

```
198 \def\@integerpart#1{\@@integerpart{}#1\@empty\@empty\@empty}
199 \def\@@integerpart#1#2#3#4{%
200 \ifx\@empty#2%
201 \@addthousandsep#1\relax
202 \text{ }lelse
203 \ifx\@empty#3%
204 \@addthousandsep\@empty\@empty#1#2\relax
205 \else
206 \ifx\@empty#4%
207 \@addthousandsep\@empty#1#2#3\relax
208 \else
209 \@@integerpartafterfi{#1#2#3#4}%
210 \forallfi
211 \sqrt{f}212 \quad \text{if }213 \def\@@integerpartafterfi#1\fi\fi\fi{\fi\fi\fi\@@integerpart{#1}}
214 \def\@addthousandsep#1#2#3#4{#1#2#3%
215 \if#4\relax
216 \else
217 \thousandsep\expandafter\@addthousandsep\expandafter#4%
218 \{f_i\}
```
## 2.3 Extra utilities

We now provide the Icelandic user with some extra utilities.

\upp \upp is for typesetting superscripts. \upp relies on

\upp@size The internal macro \upp@size holds the size at which the superscript will be typeset. The reason for this is that we have to specify it differently for different formats.

```
219 \ifx\sevenrm\@undefined
220 \ifx\@ptsize\@undefined<br>221 \let\upp@size\small
        \let\upp@size\small
222 \else
223 \ifx\selectfont\@undefined
 In this case the format is the original LAT<sub>E</sub>X-2.09:
224 \ifcase\@ptsize
225 \let\upp@size\ixpt\or
226 \let\upp@size\xpt\or
227 \let\upp@size\xipt
228 \ifmmode{\big\vert} \else{https://www.4em}{1} 228 \ifmmode{\big\vert} \else{https://www.4em)}When \selectfont is defined we probably have NFSS available:
229 \else
230 \ifcase\@ptsize
231 \def\upp@size{\fontsize\@ixpt{10pt}\selectfont}\or
232 \def\upp@size{\fontsize\@xpt{11pt}\selectfont}\or
233 \def\upp@size{\fontsize\@xipt{12pt}\selectfont}
234 \overrightarrow{f}235 \fi
236 \ifmmode{\big\vert} \else{ 236 \fi \fi
237 \else
 If we end up here it must be a plain based T<sub>E</sub>X format, so:
238 \let\upp@size\sevenrm
239 \foralli
```
Now we can define \upp. When  $\langle \text{LFT} \rangle \times 2\varepsilon$  runs in compatibility mode ( $\langle \text{LFT} \rangle$ -2.09 emulation), \textsuperscript is also defined, but does no good job, so we give two different definitions for \upp using \if@Two@E.

```
240 \if@Two@E
241 \DeclareRobustCommand*{\upp}[1]{\textsuperscript{#1}}
242 \else
243 \DeclareRobustCommand*{\upp}[1]{%
244 \leavevmode\raise1ex\hbox{\upp@size#1}}
245 \fi
```
Some definitions for special characters. \grada needs a special treatment: it is \char6 in T1-encoding and \char23 in OT1-encoding.

```
246 \ifx\fmtname\LaTeXeFmtName
247 \DeclareTextSymbol{\grada}{T1}{6}
248 \DeclareTextSymbol{\grada}{OT1}{23}
249 \else
250 \def\T@one{T1}
251 \ifx\f@encoding\T@one
252 \newcommand{\grada}{\char6}
```
253 \else 254 \newcommand{\grada}{\char23} 255  $\forall$ i  $256$  \fi

\gradur Macro for typesetting the abbreviation for 'degrees' (as in 'degrees Celsius'). As the bounding box of the character 'degree' has very different widths in CMR/DC and PostScript fonts, we fix the width of the bounding box of \gradur to  $0.3 \text{ cm}$ , this lets the symbol 'degree' stick to the preceding (e.g., 45\gradur) or following character (e.g., 20~\gradur C).

```
257 \DeclareRobustCommand*{\gradur}{%
258 \leavevmode\hbox to 0.3em{\hss\grada\hss}}
```
The macro \ldf@finish takes care of looking for a configuration file, setting the main language to be switched on at \begin{document} and resetting the category code of @ to its original value.

259 \ldf@finish\CurrentOption 260  $\langle \text{/code} \rangle$